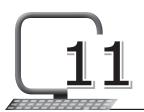

# Internet Services

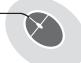

### **LEARNING OUTCOMES**

#### After the lesson, students will be able to:

- » List the various Internet services available to the user.
- » Understand the purpose and uses of communication services of the Internet.
- » List the various advantages and features of e-mail, chat, instant messaging and video conferencing as popular communication services of the Internet.
- » Learn about Information Retrieval Services of the Internet like e-learning, research and news.
- » Know about social networking websites.
- » Learn about online services like e-shopping, e-banking, e-ticketing, etc.
- » Know the concept of cloud computing and its various advantages and disadvantages.

### WARM UP

### Recall the answers to the following questions:

- 1. What is the Internet?
- **Ans.** Internet can be defined as a huge collection of computers interconnected to each other across the world.
  - 2. What are the uses of the Internet?
- Ans. Internet is used for the following:
  - For searching information

- In communication
- For shopping
- In education
- For booking train, airline tickets

### **CHAPTER NOTES**

- » Internet is a telecommunication network that uses telephone lines, cables, satellites and wireless connections to connect computers and other devices to the World Wide Web (WWW).
- » All modern computers, mobile phones, some television sets, video game consoles and other devices can also connect to the Internet.
- » Internet provides many kinds of services to the user. These services can be categorised into four different types: Communication services, Information Retrieval Services, Social Networking and Online Services.
- » E-mail stands for 'Electronic mail'. An e-mail is sent through the Internet to a recipient.
- » Sending an e-mail is virtually free, except for the cost of the Internet service. E-mails can be sent to anyone and anywhere around the world.
- » An e-mail can include one or more file attachments, allowing a person to send documents, pictures or other files with the e-mail.
- » Chatting means talking to other people over the Internet.
- » An instant message (IM) is a real-time, text-based communication similar to a chat. IM uses a shared software client between two or more people using personal computers, iPhones or other devices.
- » Video conferencing is a technology that allows users in different locations to have face-to-face meetings without having to move to a single location together.
- » Information retrieval services offer easy access to information present on the Internet. For example: e-Learning, research and news.
- » A learning system based on formalised teaching with the help of electronic resources is known as e-learning.

- » Social networking allows exchange of information between applications on the web, such as Facebook and Twitter.
- » Online services offer a way to access documents spread over the several servers over the Internet. For example: e-shopping, e-ticketing and e-banking.
- » E-shopping is a form of electronic commerce which allows consumers to directly buy goods or services from a seller over the Internet using a web browser.
- » An e-ticket (electronic ticket) is a paperless electronic document used to book tickets online for railways, airlines and even buses.
- » E-banking, also known as Internet banking or virtual banking, is an electronic payment system that enables the customers of a bank to conduct a range of financial transactions through the Internet.
- » Cloud computing is the delivery of computing services including servers, storage, databases, networking, software, analytics and intelligence over the Internet, i.e., 'the cloud', to offer faster innovation and flexible resources.

### **DEMONSTRATION**

- » Demonstrate how to create an e-mail account on any e-mail server. Also, tell the students about various useful tools used while using the e-mail service of the Internet.
- » Demonstrate how to create an online chat/instant messaging account and use it safely and effectively.
- » Show a video on usage of video conferencing, mentioning various advantages of the service.
- » Talk in detail about social networking, demonstrating how to create an account and set privacy settings on any social networking portal.
- You may show video presentations of how e-shopping, e-ticketing and e-banking can be used with care and full precautions.
- » Demonstrate the usage of any cloud computing service of the Internet.

### LAB ACTIVITIES

- 1. In a group of four students, prepare a PowerPoint presentation on the topic 'Effective Use of Social Networking'. Try to incorporate the following information in it:
  - (a) Mention different uses of social networking.
  - (b) List out various advantages and disadvantages.
  - (c) Give different examples of social networking websites.
  - (d) Explain how to set privacy settings.
  - (e) List the dos and don'ts of using this service.

Add appropriate pictures/animations/sounds/videos/SmartArt on different slides. One speaker from each group will present the slide show in the class.

2. Make an interesting and colourful poster on 'Internet Safety' using MS Word. Give a catchy caption to the poster.

## ASSESSMENT

Teacher can assess the students by asking them to list any three services provided by the Internet, along with their advantages and disadvantages.